## **Exploits**

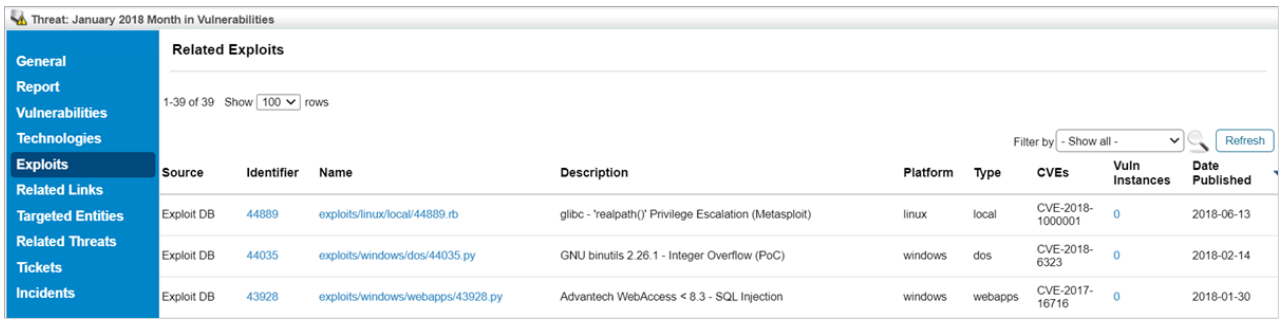

## The Exploits tab.

The **Exploits** tab shows all the exploits associated with the vulnerabilities of the threat.

The **Exploits** grid displays the following columns:

- **Source**: The database that supplies the exploit.
- **Identifier**: The identifying number assigned to the exploit.
- **Name**: The name of the exploit.
- **Description**: A brief description of the exploit.
- **Platform**: The type of operating system this exploit affects.
- **Type**: The type of exploit.
- **CVEs**: The CVE associated with the exploit.
- **Vuln Instances**: How many vulnerabilities the exploit appears in.
- **Date Published**: Number of vulnerability instances that are associated with the vulnerabilities